## **Ugeseddel 6 15. marts - 22. marts**

- Læs kapitel 7 i lærebogen (side 318 367)
- Løs opgave 6.5. Udvid eventuelt også appletten, så det bliver muligt at tilføje en ny bold på det sted, hvor der klikkes med musen.

 Løsningen på opgave 5.5 kan hentes fra kursets hjemmeside og benyttes som udgangspunkt.

• Løs opgaverne på de næste sider.

## **Ekstraopgave 5**

Skriv en applet, der stiller brugeren en opgave i det såkaldte 15-spil.

Givet en udgangsstilling med 15 nummererede brikker som den vist nedenfor

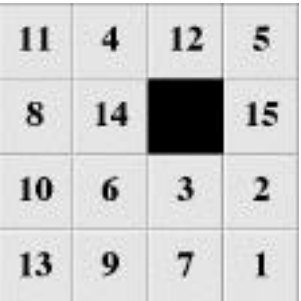

skal brugeren flytte brikkerne, så følgende stilling opstår:

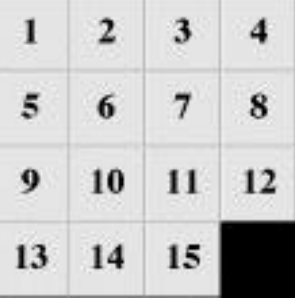

I hvert træk flyttes en af nabobrikkerne til det tomme felt. Kun det tomme felts nabobrikker i vandret og lodret retning må flyttes i et træk.

## **Ekstraopgave 6**

Skriv en grafisk applet, der kan blande og vise spillekort. En mulig brugergrænseflade er vist på de næste to sider.

Til brug for programmeringen kan klasserne Card og Deck benyttes. Disse kan sammen med de nødvendige billedfiler (gifs) hentes fra adressen

http://www.dat.ruc.dk/~keld/teaching/OOP\_f01/Ekstraopgave6/

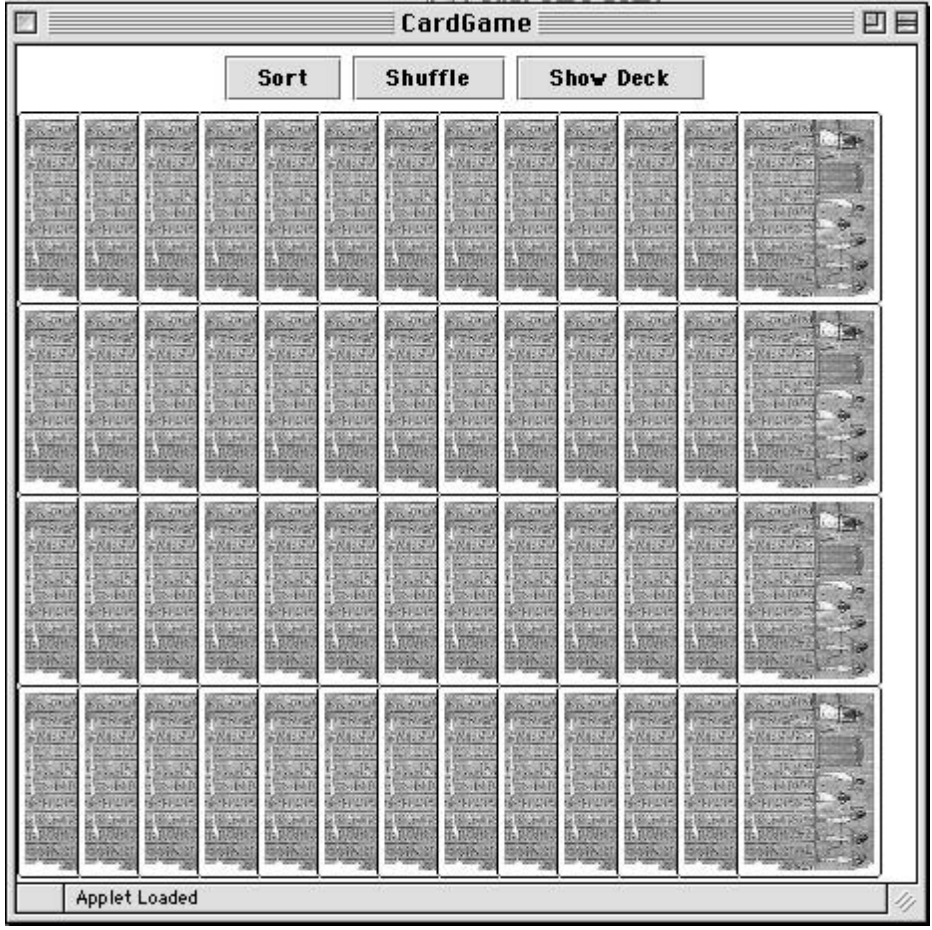

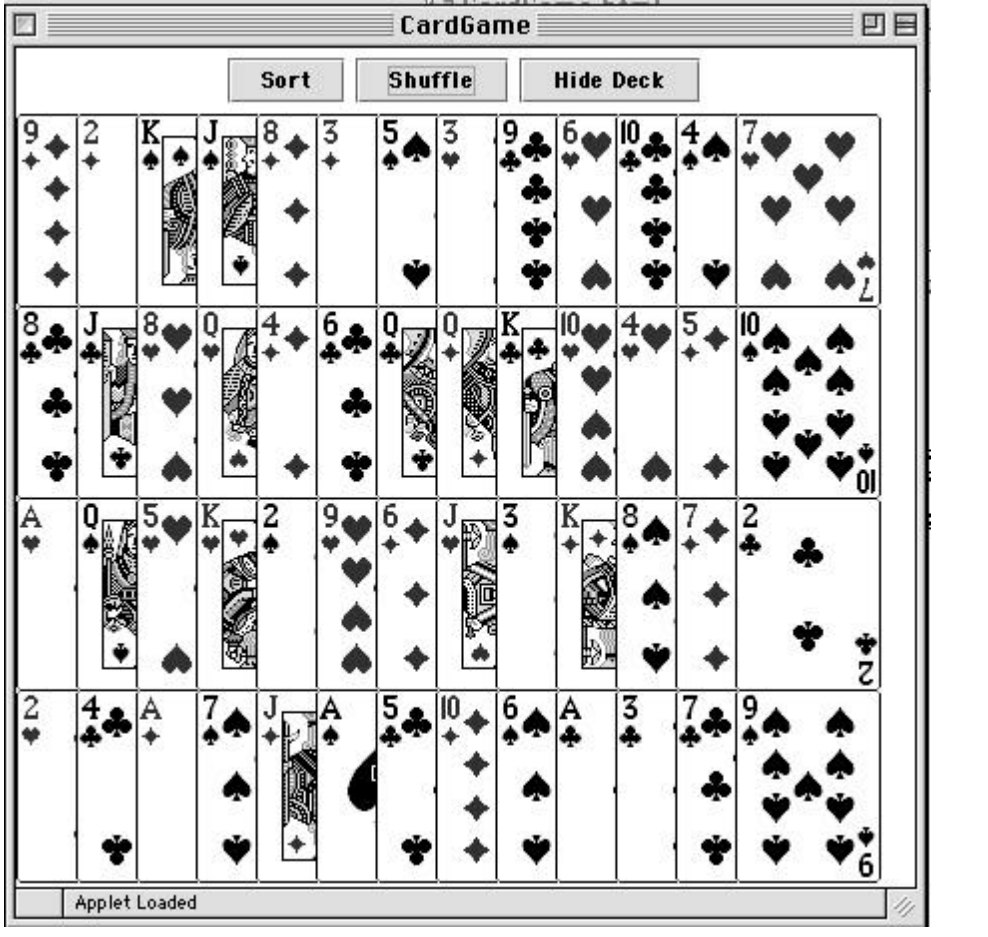